- 13 ISBN 9787040334265
- 10 ISBN 7040334267

 $(2011-08)$ 

版权说明:本站所提供下载的PDF图书仅提供预览和简介以及在线试读,请支持正版图书。

www.tushu000.com

ISBN 9787040334265

## $1 \t 1.1 \t 1.2 \t 1.3 \t 2 \t 2.1 \t 2.2$ 2.2.1 1 WindowsXP 2.2.2 2 Windows XP 2.2.3 3 Windows XP  $2.24$  4 Windows XP  $2.3$   $2.4$   $3$   $3.1$   $3.2$ 3.2.1 5 Word 3.2.2 6 Word 3.2.3 7 Word 3.2.4 8 Excel 3.2.5 9 Excel 3.2.6 10 PowerPoint 3.2.7 11 PowerPoint  $33 \t 34 \t 4 \t 41 \t 42 \t 421 \t 12$ 4.2.2 13 Internet 4.3 4.4 5 5.1 5.2 5.2.1 14 5.2.2 15 Photoshop 5.3 5.4 6 6.1 6.2 6.3 7 7.1 7.2 7.2.1 16 Access 7.2.2 17 Access 7.3 7.4 案 第8章算法与数据结构 8.1内容提要 8.2思考题 8.3参考答案 第9章程序设计基础 9.1内容提要 9.2思考题  $9.3$  10 10.1 10.2 10.3

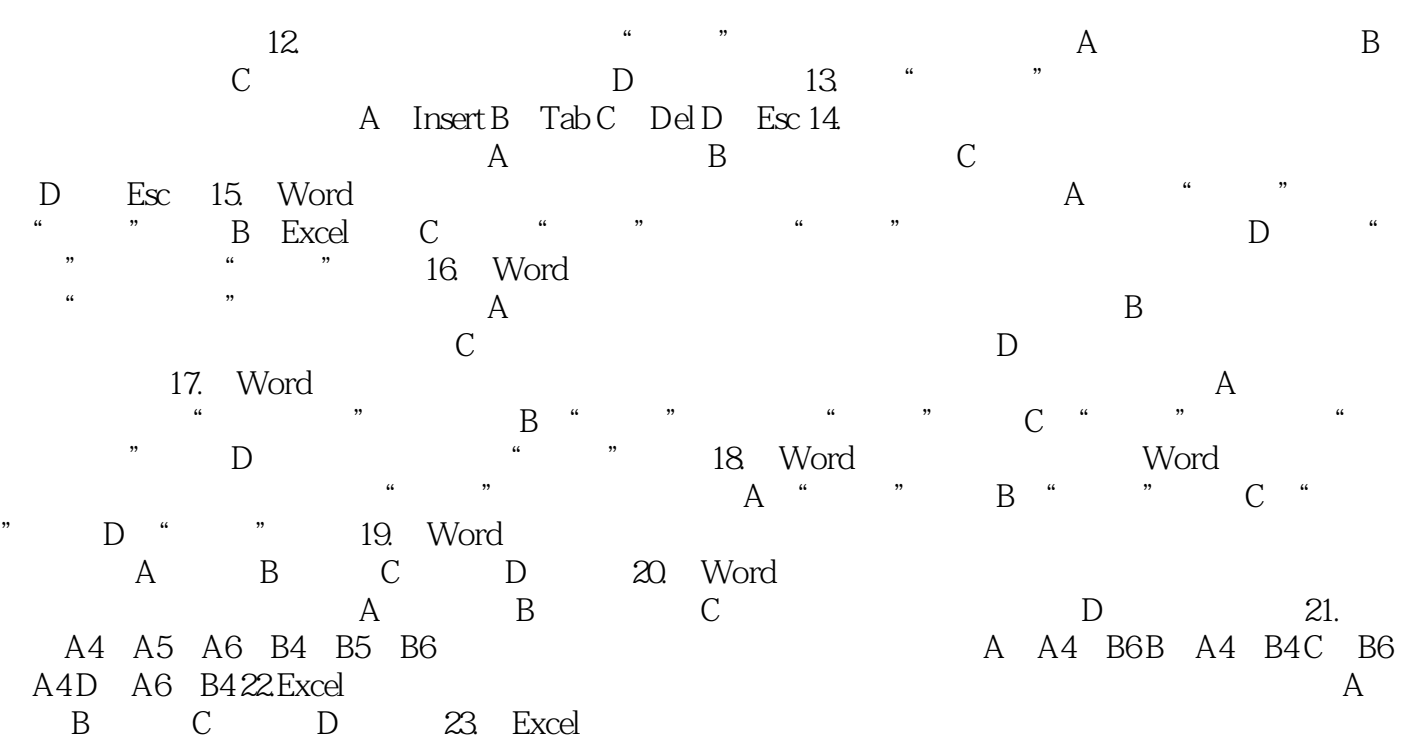

## 《辽宁省精品课程主讲教材:大学计算机基础上机实验指导与习题解答》适合于高等学校使用,也可供

本站所提供下载的PDF图书仅提供预览和简介,请支持正版图书。

:www.tushu000.com